## **Allegato C) FORMULARIO di presentazione di progetti**

### **SEZIONE - DATI IDENTIFICATIVI DEL PROGETTO**

**1 Titolo:** 

# **2 Soggetto proponente: Comune capofila Associazione di Comuni/Unione dei Comuni**

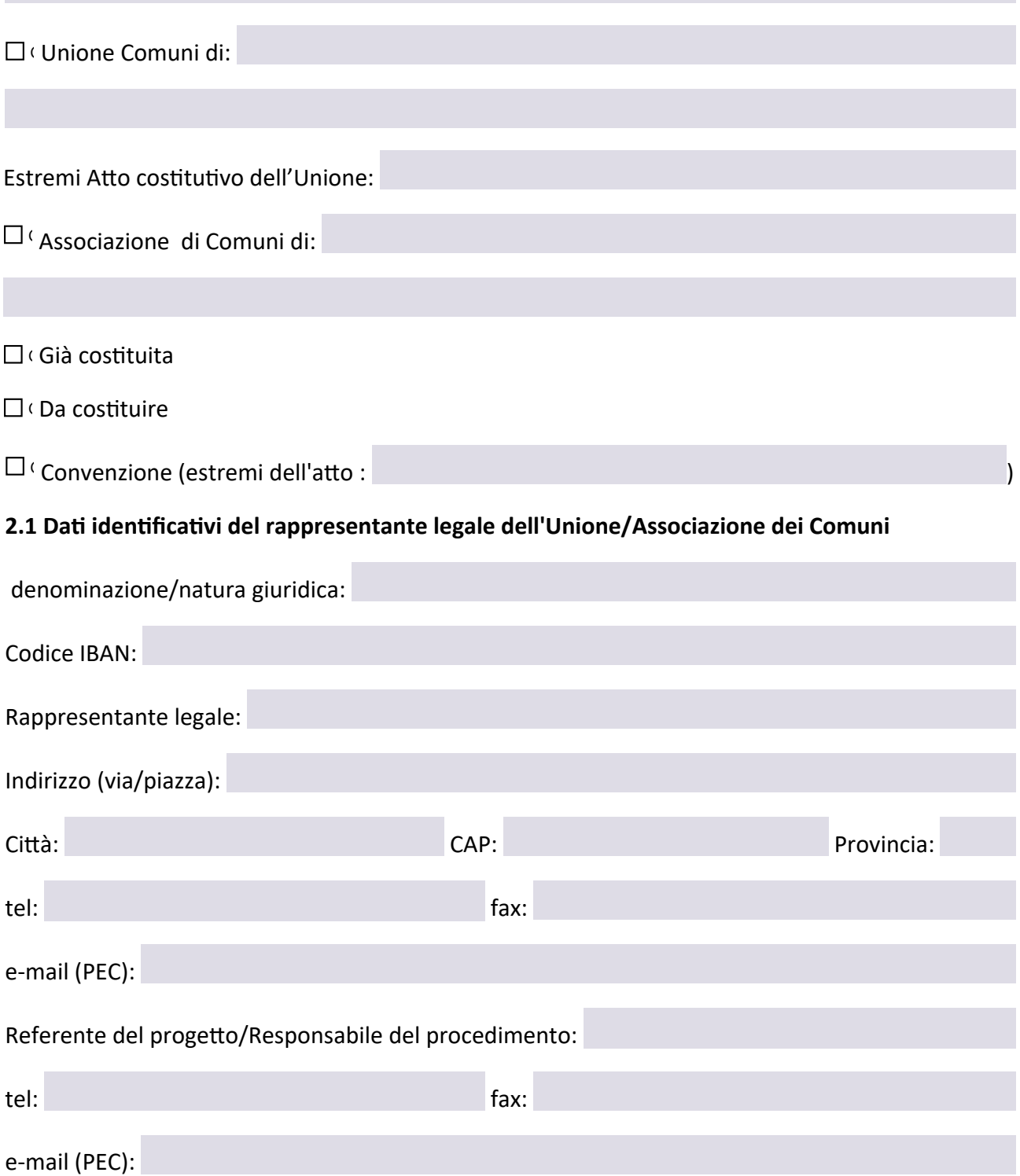

**3. Composizione dei raggruppamenti costituiti in Unione/Associazione per la redazione del POI rispetto alla composizione dei raggruppamenti costituiti in Unione/Associazione che hanno adottato o approvato il PSI**

- (composizione invariata rispetto alla composizione dell'unione/associazione costituita per il PSI;
- (composizione variata rispetto all'Unione/Associazione costituita per il PSI con numero comuni riuniti in unioni/associazioni per il POI rispetto alle unioni/associazioni costituite per il PSI uguale o maggiore all'80% e minore del 100%;
- ( composizione variata rispetto all'Unione/Associazione costituita per la redazione PSI con numero comuni riuniti in Unioni/Associazioni per il POI rispetto alle Unioni/Associazioni costituite per il PSI minore dell'80% e uguale o maggiore del 50%;
- (composizione variata rispetto all'Unione/Associazione costituita per il PSI con numero comuni riuniti in unioni/associazioni per il POI rispetto alle Unioni/Associazioni costituite per il PSI minore del 50%.

#### **4. Avvio del procedimento del POI ex art 17 l.r. n.65/2014 alla data della domanda**

Estremi dell'atto deliberativo:

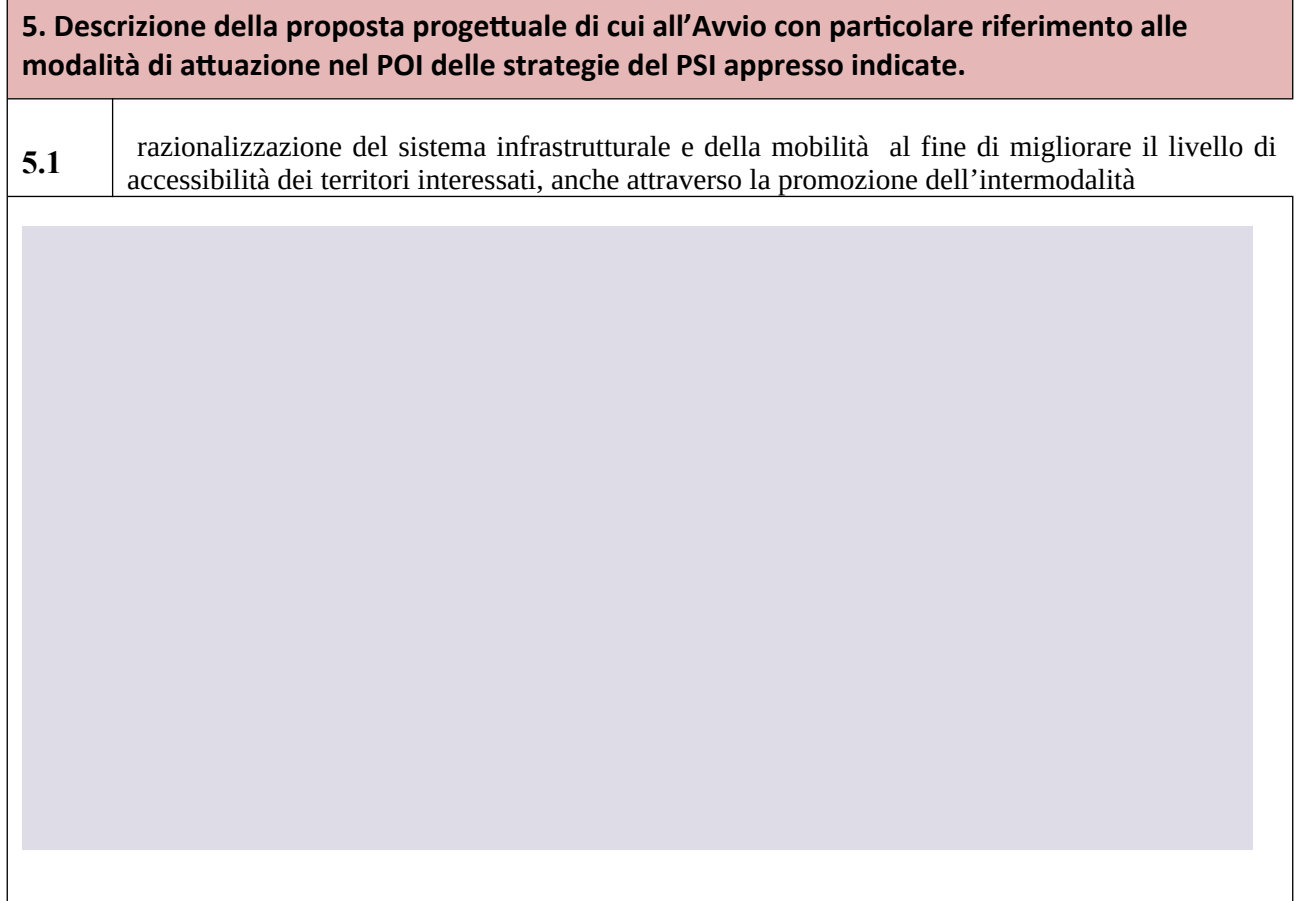

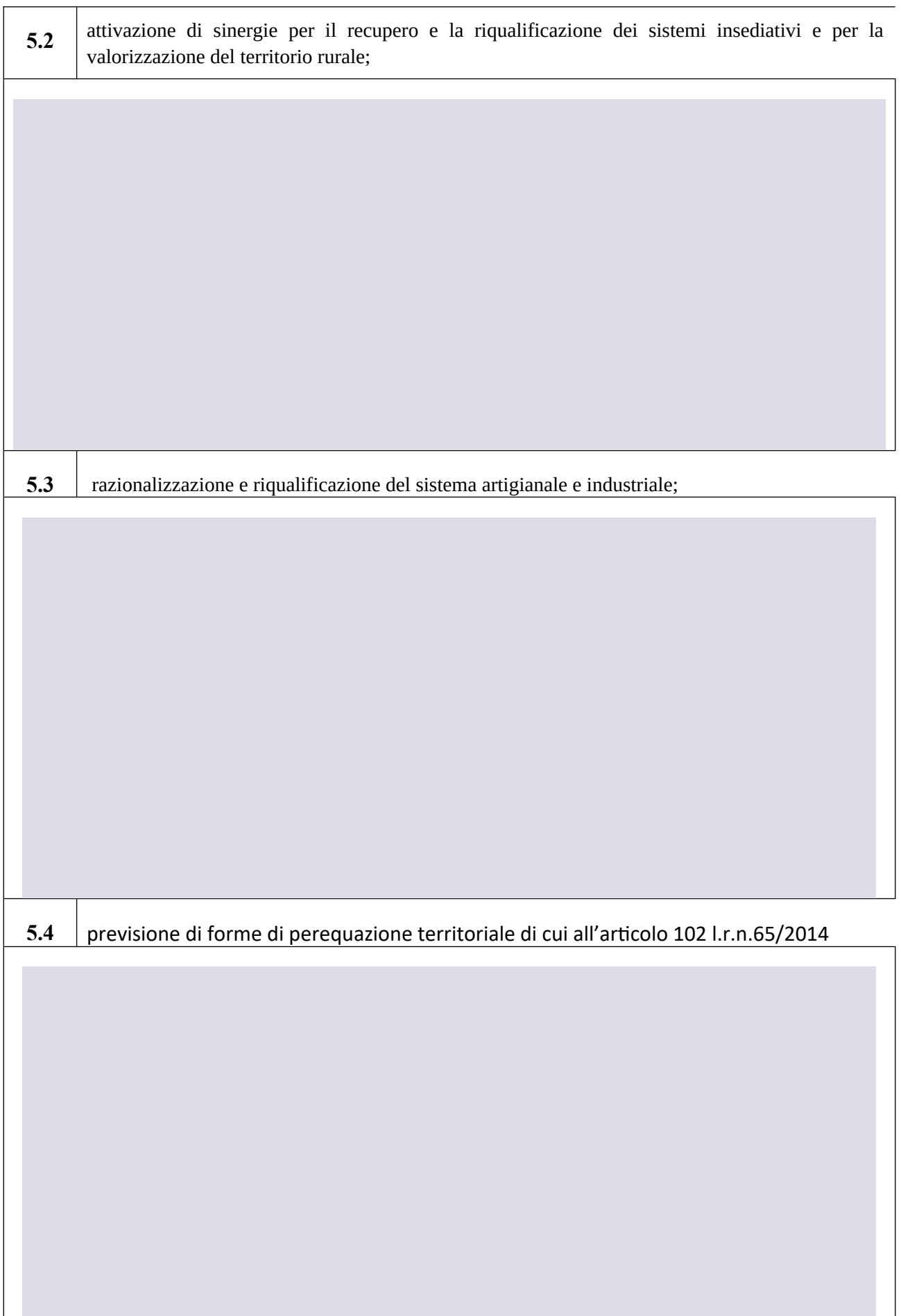

**6. Quadro delle spese con riferimento all'articolo 5 del bando "***Spese ammissibili***"**

# **7. Finanziamento**

![](_page_3_Picture_67.jpeg)

(\*) *da compilare solo nel caso di una riduzione dell'importo massimo erogabile da Regione Toscana ai sensi dell'art.7 comma 4 dell'Allegato A*

### *dove:*

*Totale costo progetto*  $(\epsilon)$ :  $a$  $) = b$  $) + c$ **)** 

*Riduzione importo finanziamento pubblico max*  $(\epsilon)$ :  $y$ ) = *d***)** - *b***)** 

*Percentuale finanziamento pubblico richiesto: f) = b) / a)*

*Percentuale cofinanziamento: g) = c) / a)*

*Percentuale riduzione importo finanziamento pubblico max: x) = y) / d)*

![](_page_4_Picture_93.jpeg)

![](_page_4_Picture_94.jpeg)